# **F\_HOUR**

## **compatibility to FreeUDFLibC, GrUDF**

## **input/output-compatibility to rFunc (EXTRACTHOUR)**

Entrypoint hour compatible with UTF-8

#### **Inputs/Outputs**

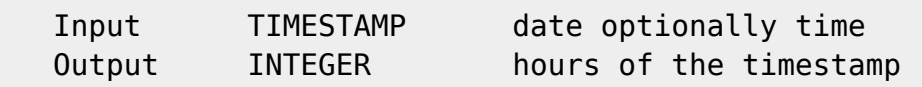

#### **Syntax**

If you entered only date, the hour is =  $0$ . TestSQL SELECT 14 AS ISCORRECT, F\_HOUR('23.08.2004 14:38:12') FROM RDB\$DATABASE; SELECT NULL AS ISCORRECT, F\_HOUR(NULL) FROM RDB\$DATABASE;

From: <http://ibexpert.com/docu/> - **IBExpert**

Permanent link:

**[http://ibexpert.com/docu/doku.php?id=04-ibexpert-udf-functions:04-03-date\\_time-functions:04-03-02-determine-functions:f\\_hour](http://ibexpert.com/docu/doku.php?id=04-ibexpert-udf-functions:04-03-date_time-functions:04-03-02-determine-functions:f_hour)** Last update: **2023/04/15 17:01**

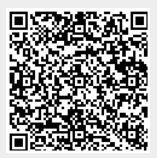